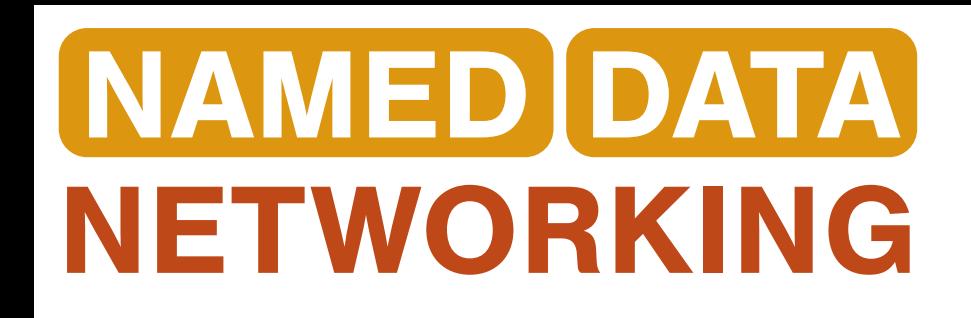

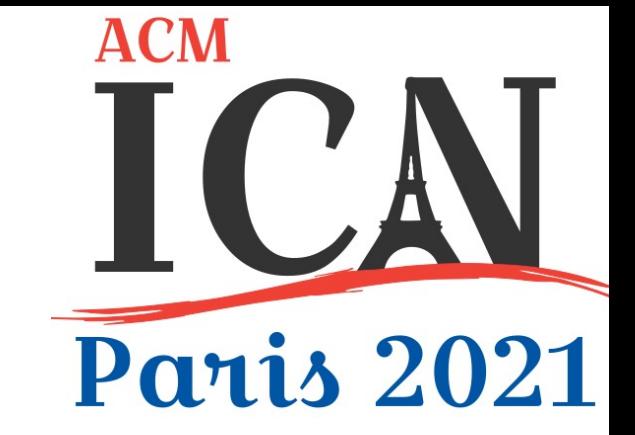

# Tutorial Intro:

### Secure and Friendly Deployment (Plugging) of NDN Apps

Alex Afanasyev (FIU)

Tutorial: Power of Trust Schemas for Easy and Secure Deployment of NDN Applications

#### Named Data Networking as a New Paradigm

- Named Data Networking (NDN) can bring great benefits to applications
	- Directly using application data names to communicate
	- Built-in security support that secures named data directly
	- stateful dataplane with in-network caching: multipath forwarding, multicast delivery

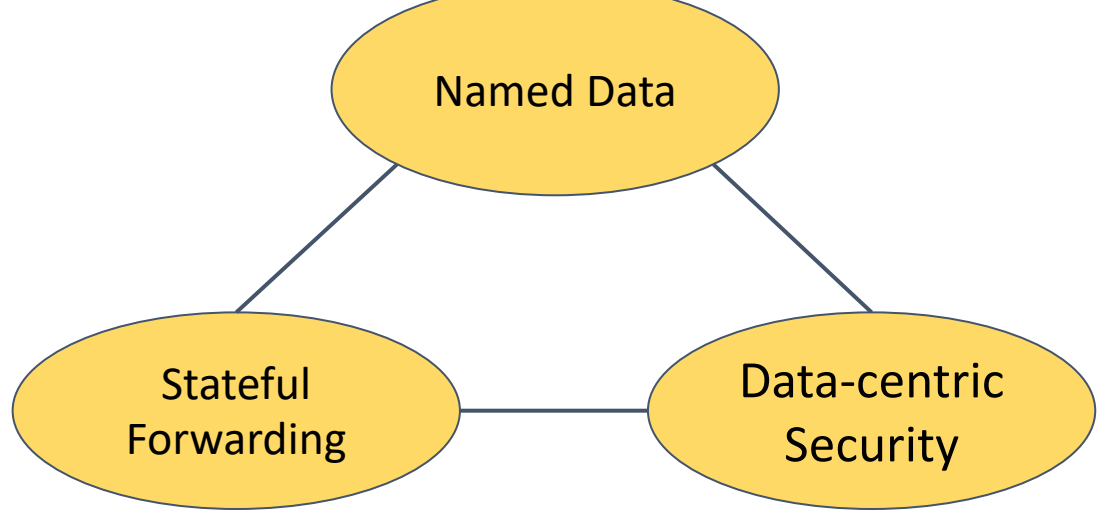

#### Setting up NDN Apps

- One builds a new app, how to make it function?
	- How to bootstrap an app into the network?
	- What, where, and by whom need to be configured?
	- Putting everything on the same table: what steps to take?
- One builds a distributed app to run over multiple remote computers
	- How to securely configure remote NDN boxes?

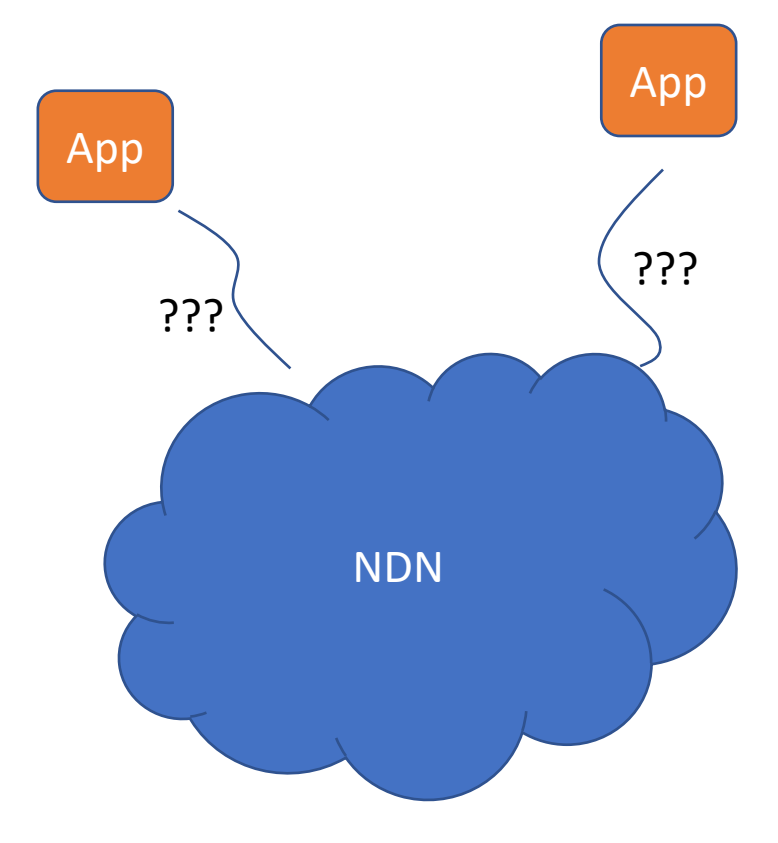

#### The need for plug in order to play

#### Looking Back on IP Configuration

- Plug in IP networking: establish IP connectivity on a specific IP subnet
	- IP address, subnet mask, default gateway
	- DHCP automates the last step of configuring individual host
		- Network operators manually configure IP address block and subnet mask into DHCP servers
- To enable application communications
	- Need names
		- Network operators also configure DNS resolver address into DHCP servers
	- Need security support
		- PKI "trust" based on OS and browser vendors decisions to trust PKI CAs "on behalf" of users

#### NDN Configuration

- Plug in NDN networking: establish <what>? IP connectivity on a specific IP subnet
	- IP address, subnet mask, default gateway
	- DHCP automates the last step of configuring individual host
		- Network operators manually configure IP address block and subnet mask into DHCP servers
	- NDN apps are NDN network entities, so they are need to be bootstrapped / plugged in / (auto) configured !
- To enable application communications
	- Need names
	- Need security support

#### Network Model of NDN

- A networked system is made of named entities
	- Entities are anything produce and/or consume immutable named packets
		- services / application instances
	- Entity names are decoupled from network attachment points
		- Entity can explore available connectivity to communicate on their own
- There exist various trust relations among the named entities
	- Hierarchical
	-

![](_page_5_Figure_9.jpeg)

## NDN Config === NDN App Config

- Where an entity obtains its name and security credentials
- How the initial trust relations are configured into the entity

![](_page_6_Figure_3.jpeg)

### What About Connectivity?

- Yes, NDN entities also need to establish connectivity among each other to let NDN packets flow
	- an entity can express Interests and they will flow towards the data
	- an entity can attract Interests if it has matching data to publish
- Multiple options to establish NDN connectivity
	- forwarding state
	- forwarding strategy
	- routing state
	- overlay tunnels

Physical links are **necessary** but not sufficient for NDN connectivity (same as with IP)

#### With Names & Security, Connectivity Can be Setup

A number of tools have been developed to help set up NDN connectivity

- NDN Routing
	- Exchange **secured name** prefix information and builds routing state (proactively)
- Auto-prefix propagation / prefix readvertise
	- Automated means to push forwarding/routing state to attract interests
- Self-Learning
	- Leverages forwarding strategy to reactively build forwarding state (directions where authentic data can be found)
- NDN Over WiFi Direct
	- Overlay management and **secured name** prefix exchange
- ndn-autoconfig
	- Constructs/maintains overlay tunnels to closest NDN hub
- NDN-FCH
	- Constructs/maintains overlay tunnels to closest NDN hub
- NDN Neighbor Discovery
	- Constructs/maintains overlay tunnels to neighbors and the state of the state of the state of the state of the state of the state of the state of the state of the state of the state of the state of the state of the state

Virtual physical links, not a complete NDN connectivity solution

#### https://named-data.net/doc/NFD/curre autoconfig.html

**NAMED DATA NFTWORKING** 

**Named Data Networking Forwa<br>(NFD) 0.7.1 documentation** 

Showed our own lack of understanding on what kind of config NDN needs

#### ndn-autoconfig

**Synopsis** 

ndn-autoconfig [-h] [-V] [-c file] [-d]

#### **Description**

Client tool to run NDN hub discovery procedure.

#### **Options**

#### -d Or --daemon

Run ndn-autoconfig in daemon mode. In this mode, the auto-discovery procedure is re-run hourly or when a network change event is detected.

NOTE: if connection to NFD fails, the daemon will be terminated.

#### -c FILE Of --config=FILE

Use the specified configuration file. If enabled  $= true$  is not specified in the configuration file, no actions will be performed.

#### Plugging NDN Entities into NDN Networks

- NDN's network model requires one named entity to establish trust relations with others
	- **Name**
		- carrying application semantics
	- **Certificate**
		- enabling one to produce authenticatable data and verify received data
	- **Trust anchor**
		- establishing the trust relations of entities under a namespace
	- **Trust policies**
		- limiting the power of signing key to data with specific names

## Configuring a Trust Anchor and Trust Policies

- Deployment/application parameters
	- Trust schema defining data/key name relations
	- Which key can sign what data / privilege separation
- Determine the local trust zone (and its scope)
	- Trusted microcosm "boss" (of the local trust zone)
- **After trust anchor and trust policies bootstrapping**
	- **App can receive and authenticate data from trust zone entities**

## Configuring a Name and Certificate

- Application semantics
	- Depends on specific app what name is and how it is structured
- Assigned or selected
	- Depends on out-of-band (outside bootstrapping) knowledge of what it is
	- By admin, app owner, app developer, etc.
- Certificate issued based on proof-of-control over the namespace within a "trust zone"
	- "Security challenges", physical challenges (for proximity proof), or predefined knowledge (codes)
- **After trust anchor and trust policies bootstrapping**
	- **App can publish authenticatable data for other trust zone entities**

#### An Example of NDN Entities

![](_page_13_Figure_1.jpeg)

#### Terminology for the Rest of Tutorial

- Any NDN entity can become a (local) trust anchor  $T$
- All NDN entities under the same trust anchor make a  $Trust\ Zone$
- Owner of the trust anchor T is the **Controller** of this trust zone

![](_page_14_Figure_4.jpeg)

Trust Controller for

#### Definition of NDN Configurations

- Plugging/Configuring a new entity  $E_{new}$  is
	- Configuring  $E_{new}$  into a trust zone
		- $E_{new}$  must have a name, obtained on its own, or otherwise assigned by the Trust Zone Controller
		- $E_{new}$  must have its trust anchor, certificate and trust policies installed

![](_page_15_Figure_5.jpeg)

#### Logical steps of security bootstrapping: Step 1

- Mutual authentication between Trust Zone Controller and  $E_{new}$ 
	- Trust Zone Controller authenticates  $E_{new}$  to confirm its trustworthiness
	- $E_{new}$  authenticates Trust Zone Controller to be its authority
		- In order to accept the Trust Zone Controller's self-signed certificate as trust anchor

![](_page_16_Figure_5.jpeg)

#### Steps 2: Obtain Trust Anchor and Policies

- After mutual authentication,  $E_{new}$  can obtain trust anchor
- Trust anchor establishes the trust relation between  $E_{new}$  and Trust Zone Controller

![](_page_17_Figure_3.jpeg)

## Step 3: Obtain/Update Trust Policies

- $E_{new}$  fetches trust policies that Trust Zone Controller has defined for it
- Trust Zone Controller may change trust policies from time to time
- $E_{new}$  can fetch new trust policies securely in the same way as fetching other named data

![](_page_18_Figure_4.jpeg)

#### Step 4: Obtain Certificate

- $E_{new}$  obtains certificate issued by Trust Zone Controller
	- $E_{new}$  validating certificate issued by Trust Zone Controller

![](_page_19_Picture_3.jpeg)

![](_page_19_Picture_4.jpeg)

### Bootstrapping Mechanics

- Use-case specific mutual authentication process
- Manual or protocol-specific trust anchor and policies (schema) installation
- Manual or protocol-specific obtaining a certificate
	- Manual
	- NDN-CERT

#### Trust Zone Controller Returning Identity Bundle

- Trust Zone Controller can bundle *<trust anchor, certificate, trust policies>* in one data object as the reply to the configuration request
- Chatroom app installs the components inside bundle

more in the next part of tutorial

![](_page_21_Figure_4.jpeg)

#### Exploring Problem Space in Security Bootstrapping

- How to accomplish mutual authentication
	- Solutions depend on use case scenarios
- Generalized used case scenarios
	- Bootstrapping  $E_{new}$  in secured local environment
		- **Physically secured environment:**
		- No third party can communicate with either Trust Zone Controller and  $E\_new$
		- mutual authentication: the only party that can communicate with *E new* is the controller, and vise versa
	- Bootstrapping  $E_{new}$  in unsecured local environment
	- Bootstrapping remote  $E_{new}$

25

next part

![](_page_23_Picture_0.jpeg)

![](_page_23_Picture_1.jpeg)

# Moving on to part 2 of the tutorial Creating and Using Trust Schemas in 1st Use Case

Tutorial: Power of Trust Schemas for Easy and Secure Deployment of NDN Applications